## **Ερωτήσεις και Ασκήσεις στο μάθημα ΠΛΗΡΟΦΟΡΙΚΗ της Α' Τάξης ΕΠΑΛ**

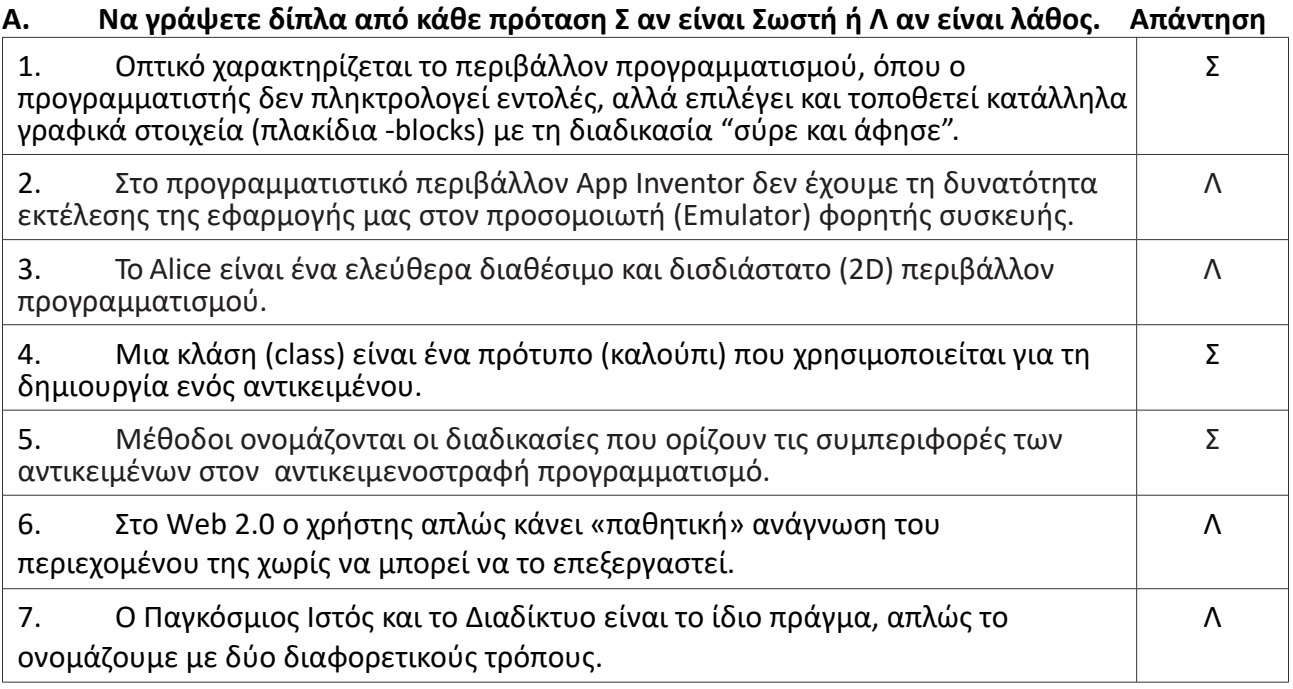

# **Β. Συμπληρώστε τα κενά επιλέγοντας μία από τις τέσσερις επιλογές που σας δίνονται.**

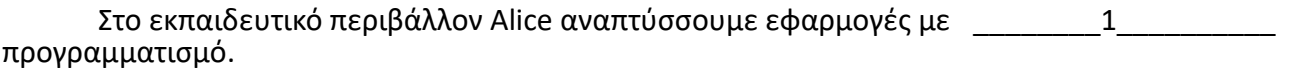

Με το App Inventor αναπτύσσουμε εφαρμογές για φορητές συσκευές με Λειτουργικό σύστημα \_\_\_\_\_\_\_\_2\_\_\_\_\_\_\_\_\_\_ .

## Η κλασική δομή του περιβάλλοντος του App Inventor αποτελείται από:

(i) τον \_\_\_\_\_\_\_\_\_3\_\_\_\_\_\_\_\_\_ , όπου ο χρήστης επιλέγει τα συστατικά μέρη για την εφαρμογή που αναπτύσσει, και

(ii) τον \_\_\_\_\_\_\_\_\_4\_\_\_\_\_\_\_\_\_ , όπου ο χρήστης συνδυάζει οπτικά τα πλακίδια του προγράμματος, για να ορίσει τη συμπεριφορά των μερών της εφαρμογής (μοιάζει με τη συναρμολόγηση ενός πάζλ).

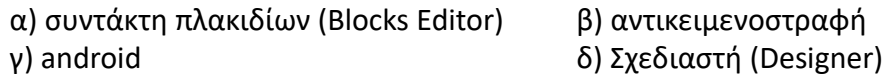

## **Β. Απάντηση : 1β, 2γ, 3δ, 4α**

## **Γ. Εκτός από τον παγκόσμιο ιστό ποιες άλλες υπηρεσίες του διαδικτύου γνωρίζετε;**

## **Γ. Απάντηση :**

Επικοινωνία

- Ηλεκτρονικό ταχυδρομείο (π.χ. gmail)
- Τηλεφωνία και βιντεοκλήσεις (π.χ. skype)
- Ανταλλαγή μηνυμάτων, συνομιλίες (π.χ. MSN Messenger) Μεταφορά αρχείων
	- FTP (π.χ. Filezilla)
	- Ομότιμα δίκτυα (Peer2Peer)

Απομακρυσμένη σύνδεση και έλεγχος ΗΥ (π.χ.Telnet, TeamViewer)

**Δ. α) Τι είναι το HTTP;** Είναι ένα πρωτόκολλο επικοινωνίας. Αποτελεί το κύριο πρωτόκολλο που χρησιμοποιείται στους φυλλομετρητές του Παγκοσμίου Ιστού για να μεταφέρει δεδομένα ανάμεσα σε έναν διακομιστή (server) και έναν πελάτη (client).

**β)Τι είναι η HTML ;** Η HTML (Hypertext Markup Language) είναι μια περιγραφική γλώσσα κειμένου που χρησιμοποιείτε για να κατασκευάσουμε ιστοσελίδες (webpages).

#### **Ε. Πραγματοποιήστε τις αντιστοιχίσεις για τις παρακάτω βασικές ετικέτες της HTML**

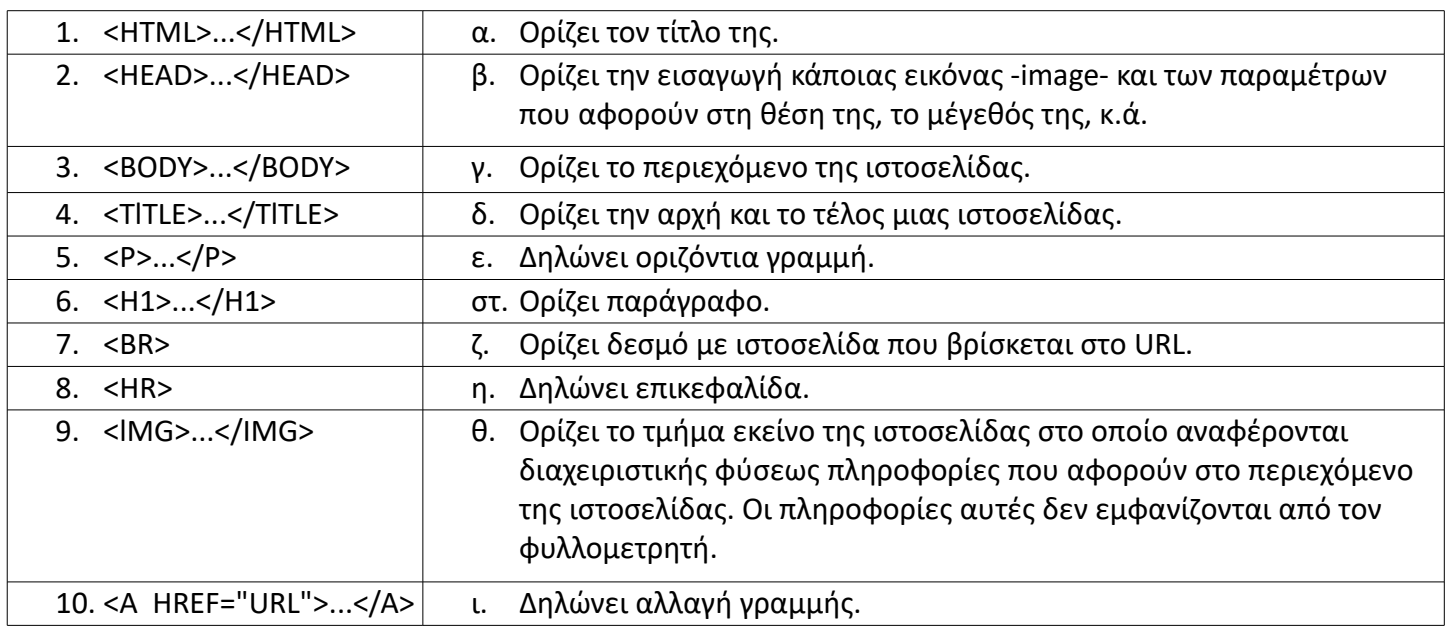

#### **Ε. Απάντηση : 1δ, 2θ, 3γ, 4α, 5στ, 6η, 7ι, 8ε, 9β 10ζ,**

#### **ΣΤ. Γράψτε κώδικα σε HTML για να δημιουργήσετε την παρακάτω ιστοσελίδα:**

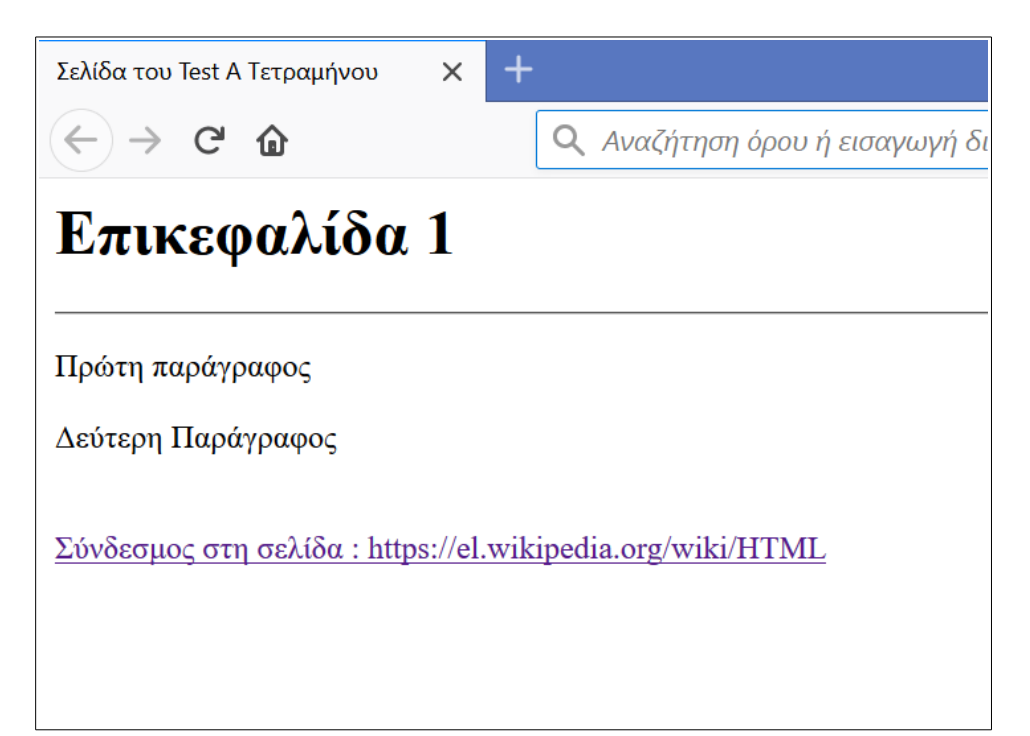

#### **ΣΤ. Απάντηση :**

```
<html>
<head>
      <title>Σελίδα του Test Α Τετραμήνου</title>
</head>
<body>
      <h1>Επικεφαλίδα 1</h1>
      <hr>
      <p>Πρώτη παράγραφος</p>
      <p>Δεύτερη Παράγραφος</p>
      <br>
      <a href="https://el.wikipedia.org/wiki/HTML">Σύνδεσμος στη σελίδα : 
https://el.wikipedia.org/wiki/HTML </a>
</body>
</html>
```